### **DELL COMPUTERS Room 217**

Username: last 6 numbers your LTHS ID

Password: porters205 (first time users)

If you have used a **DELL** computer here at school and made a password before enter that password.

Use the **Google Chrome browser** and go to this website:

## digitalpathwaysart.weebly.com

Bookmark this site so you can access it quickly everyday

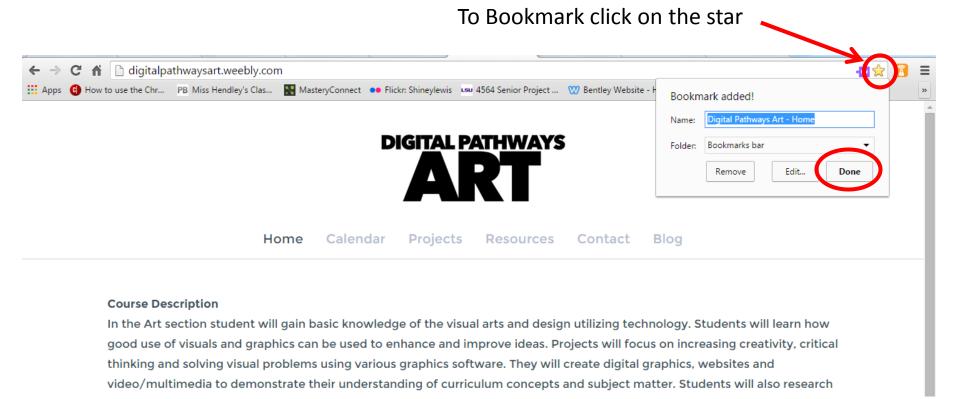

# Click on **Syllabus** from the Home dropdown menu Read this page over. Ask me any questions you have.

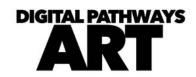

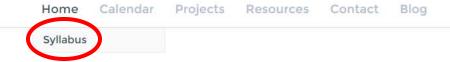

#### Course Description

In the Art section student will gain basic knowledge of the visual arts and design utilizing technology. Students will learn how good use of visuals and graphics can be used to enhance and improve ideas. Projects will focus on increasing creativity, critical thinking and solving visual problems using various graphics software. They will create digital graphics, websites and video/multimedia to demonstrate their understanding of curriculum concepts and subject matter. Students will also research career areas in the visual arts industry.

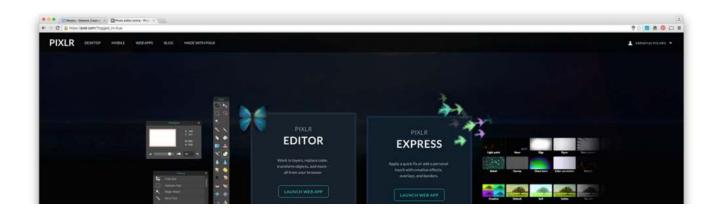

### Click on the **Calendar** link

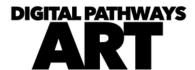

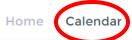

**Projects** 

Resources

Contact

Blog

### Calendar Q2 2015

#### Week 1

### **Digital Pathways**

- Class content overview & individual section overview
- Getting to Know You
- Slideshow, Class
   Website Syllabus &
   Expectations
- Haiku (LMS)
- Infinite Campus
- Checking My Replies

   Messages (from

   Teacher) on Haiku

### Week 2

Digital Driver's License -Quarter 2 material DUE Oct 30

### **Writing Assignment**

Talking About Art
 DUE Oct 30

### Saving Full Sized Images & Advanced Image Searching

 Full sized images vs. thumbnail images & using Advanced

### Week 3

### Quiz 1

Log into Your Google Drive >
Haiku > Digital Pathways Art
> Quizzes & Test page and
look for the correct quiz,
read directions and begin.

### Quiz 1 LINK here

### Reading & Writing in the Arts

 Arttalk Chapter 2 - Art Criticism
 DUE

### Week 4

### Reading & Writing in the

#### Arts

 Arttalk Chapter 2 - Art Criticism
 DUE

#### **Online Photo editing**

 PicMonkey Photo Editing
 DUE

### **Writing Assignment**

Photo Critique